## **Ekran Modülü**

Ayarlar doğrultusunda ekran çözünürlüğünü değiştirir.

Windows.Ekran.Çözünürlükleri() Dizilimsel ytEkran

Ekran tarafından desteklenen çözünürlükleri geri verir. Veriler dizilimsel [ytEkran](https://basit.web.tr/dokuwiki/doku.php?id=ytekran) yapı taşı elemanaları olarak geri verilir.

Windows.Ekran.Ebatları() Dizilimsel ytAlan

Ekranları ve konum ve boyutlarını geri verir. Verileri [ytAlan](https://basit.web.tr/dokuwiki/doku.php?id=ytalan) yapı taşı olarak geri verir.

From: <https://basit.web.tr/dokuwiki/>- **Basit Yazılım Dili Dokümantasyonu**

Permanent link: **[https://basit.web.tr/dokuwiki/doku.php?id=windows\\_ekran](https://basit.web.tr/dokuwiki/doku.php?id=windows_ekran)**

Last update: **17.11.2020 14:30**

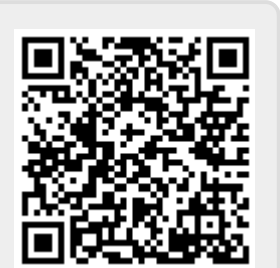